# **DOCUMENT MANAGEMENT SYSTEM Meridian Explorer 2022** This manual will provide instructions for searching and viewing facilities & infrastructure information, construction project related documents and drawings and Administrative Documents in a web-based version of Meridian called 'Explorer'. It will show you different ways to access the information in a user-friendly manner. https://dms.ipf.msu.edu/BCEnterprise/# $\leftarrow$ C AN N C Å MERIDIAN Recently used Views -----Favorites Record ID Facilities Data Doc iments **General Warranties** Reports (static) Saved searches 0 Dashboard Building & Infrastructure Information ■ ∃ Administrative Documents Version 4.0.7239 Copyright © 2022 Accruent LLC All Rights Reserved Privacy Policy ACCRUENT **MICHIGAN STATE UNIVERSITY**

<u>Contact Information:</u> FIS Support Portal: <u>fissupport.ipf.msu.edu</u> Hotline: 517-353-3434 Email: <u>fissupport@ipf.msu.edu</u>

August 30, 2023

1

# **Table of Contents**

| Part I | Meridian Explorer                     | 2  |
|--------|---------------------------------------|----|
| 1      | How to get to Explorer                | 3  |
|        | Facilities Information Tool           |    |
|        | Building List                         | 5  |
|        | Land Entities                         | 7  |
|        | Project Database                      |    |
|        | Facility and infrastructure documents | 11 |
| 2      | Logging In                            | 12 |
|        | Personal Settings                     | 13 |
| 3      | Meridian Explorer Interface           |    |
|        | Views                                 |    |
|        | Presentation View                     | 17 |
|        | Search                                |    |
|        | Form Search                           |    |
|        | Property Based Navigation             |    |
|        | 'Buildings' Search                    |    |
|        | Saved Searches                        | 27 |
|        | Reset                                 |    |
|        | Results Pane                          | 29 |
|        | Display                               | 29 |
|        | Review                                | 30 |
|        | Export to Excel                       | 30 |
|        | Download                              | 35 |
|        | View                                  | 35 |
|        | Properties                            |    |
|        | Collections                           |    |
| 4      | Use FIT                               | 39 |

# 1 Meridian Explorer

Meridian Explorer is the web-based version of the Meridian document management system. It allows users to **search** for and **view** files that are stored in Meridian without having to access the desktop client or understand the underlying folder structure or concept of vaults.

Explorer removes the separation of the files and stores them in one single repository, allowing the users to access all the information in Meridian from one location. With the correct permissions, users can filter the information in a way that makes sense to them and easily save personalized searches.

- The files in Explorer are READ-ONLY. Users cannot add, edit or modify files, they can only search, download and print.
- Documents added or modifications made to documents in Meridian (Desktop client) will not immediately show up in Explorer. The two systems will be synchronized overnight each day.

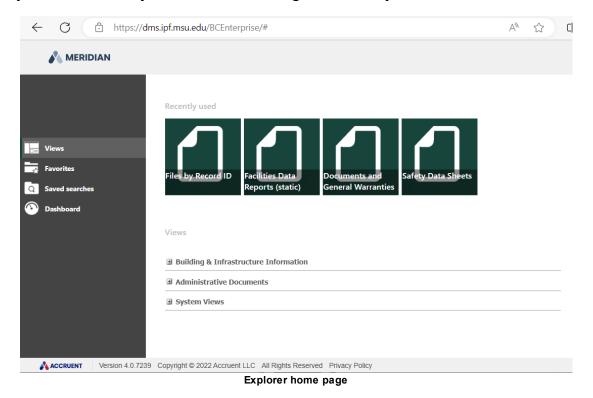

## 1.1 How to get to Explorer

Meridian Explorer is a web based application, meaning you will need an internet connection and web browser to access the program.

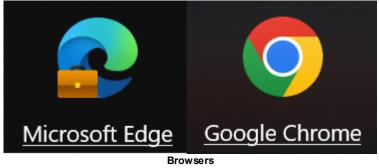

The URL to access Meridian Explorer directly is: <a href="https://dms.ipf.msu.edu/BCEnterprise/">https://dms.ipf.msu.edu/BCEnterprise/</a>

For easier, more direct and filtered access you will want to use the <u>Facilities</u> Information Tool (FIT).

1.1.1 Facilities Information Tool

The <u>Facilities Information Tool</u> (FIT) is your connection to facilities and infrastructure data, project information, infrastructure mapping and electronic document management content. Various links on the FIT page will send you directly to the files in Meridian Explorer.

https://apps.gis.msu.edu/facilities-information-tool/v4/

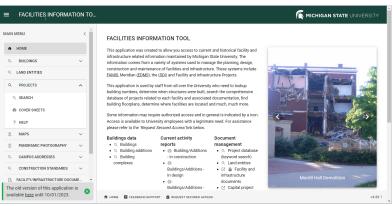

FIT home page

• The menu on the left hand side of the application window provides shortcuts to all the different sets of information.

• Most of the links within FIT are accessible in each area. There are multiple ways to search for the information and then access the same information.

5

#### 1.1.1.1 Building List

The FIT Building List will provide users information about all facilities in MSU's building database.

| IAIN MENU <          |   |  |  |  |  |  |
|----------------------|---|--|--|--|--|--|
| ♠ HOME               |   |  |  |  |  |  |
| Q BUILDINGS          | ^ |  |  |  |  |  |
|                      |   |  |  |  |  |  |
| Q BUILDING ADDITIONS |   |  |  |  |  |  |
| Q BUILDING COMPLEXES |   |  |  |  |  |  |
| Q LAND ENTITIES      |   |  |  |  |  |  |

Building menu

Once in the building list area, users can filter the list or scroll to find the building they want more information about. There are drop down lists that grant access to more informational lists or to the files in Meridian Explorer pertaining to that specific building.

- 1. Type in a building name, location, address or alias and click enter. You can also scroll to the building.
- 2. Click on the arrow next to the building name to access the drop down list of options or click on the building number to open a new page with links to photos and information options. See second picture below (building details).
- 3. Filtering on multiple data sets is available by clicking on the filter icon next to the column headers.
- 4. Users can download the information into an excel spreadsheet for use.
- 5. Notice the rows returned and how many records you can view at a time.

| BUILD                                                                           | DINGS                                                                                |                                                                                                    | <b>U</b> ( Q                                                                                                    | .                                                                                                    |                                                                                      | •                  |
|---------------------------------------------------------------------------------|--------------------------------------------------------------------------------------|----------------------------------------------------------------------------------------------------|----------------------------------------------------------------------------------------------------|----------------------------------------------------------------------------------------------------|--------------------------------------------------------------------------------------|--------------------|
|                                                                                 | BUILDING 1                                                                           | 1 NAME                                                                                                    | ALIASES                                                                                                    | STATUS                                                                                                    | OWNED T                                                                              | ZONE               |
| ~                                                                               | 0001                                                                                 | PAOLUCCI                                                                                                    | 0001 PAOLUCCI<br>MANAGEMENT,<br>PAOLUCCI                                                                                                    |                                                                                                    | MSU                                                                                  | N_ACADEMIC         |
| ~                                                                               | 0002                                                                                 | 2 BERKEY HALL                                                                                                    | 0002 BERKEY H<br>BERKEY, BRK,<br>CLASSROOM BI                                                                                                    | ACTIVE                                                                                                    | MSU                                                                                  | N_ACADEMIC         |
| ~                                                                               | 0003                                                                                 | OLIN HEALTH<br>CENTER                                                                                                    | 0003 OLIN HEA<br>CENTER, HOSPI<br>OLIN, OLN                                                                                                    |                                                                                                    | MSU                                                                                  | N_ACADEMIC         |
| ~                                                                               | 0003A                                                                                | OLIN-COOLING<br>TOWER 1                                                                                                    | 0003A OLIN-CO<br>TOWER 1, OLIN<br>COOLING TOWE                                                                                                    | RAZED                                                                                                    | MSU                                                                                  | N_ACADEMIC         |
| ~                                                                               | 0003B                                                                                | OLIN-ELEC<br>SUBSTATION                                                                                                    | 0003B OLIN-ELE<br>SUBSTATION,                                                                                                    | EC ACTIVE                                                                                                    | MSU                                                                                  | N_ACADEMIC         |
| ~                                                                               | 0003C                                                                                | OLIN-COOLING                                                                                                    | 0003C OLIN-CO                                                                                                    | OLING                                                                                                    | MSU                                                                                  | N ACADEMIC         |
| 02 BE                                                                           | ERKEY H                                                                              | eractive summary in e<br>IALL<br>2. & GRAND RIVER AVEN                                                                                                    | Bı                                                                                                    | Rows per page:<br>uilding List                                                                                                    | 100 - 1-100 of 16-                                                                   | ,                  |
| 02 BI<br>₩₽€N E                                                                 | ERKEY H                                                                              | IALL                                                                                                    | Bu                                                                                                    | Rows per page:                                                                                                    |                                                                                      | 45 <b>5 5 5</b>    |
| 02 BE                                                                           | ERKEY H                                                                              | IALL<br>2. & GRAND RIVER AVEN<br>COMMON NAME<br>OFFICIAL NAME<br>ABBREVIATION                                                                                                    | BR<br>BERKEY HALL<br>BERKEY HALL<br>BERKEY HALL                                                                                                    | Rows per page:<br>uilding List                                                                                                    | 100 🛩 1-100 of 16-                                                                   | 45 <b>5 5 5</b>    |
| 02 BE<br>rwe⊉n e<br>detaii<br>additi                                            | ERKEY H<br>E. CIRCLE DI<br>ILS                                                       | IALL<br>2. & GRAND RIVER AVEN<br>COMMON NAME<br>OFFICIAL NAME                                                                                                    | JE<br>BERKEY HALL<br>BERKEY HALL<br>BERKEY HALL<br>0002 BERKEY<br>HALL, BERKEY,                                                                                               | Rows per page:<br>uilding List<br>2<br>ACTIVE SQFT:<br>CONSTR COST:<br>REPL VALUE:                                                      | 100 ¥ 1-100 of 16                                                                    | 45<br>5 ( < 1 > >1 |
| 02 BE<br>we≩n e<br>DETAIL<br>ADDITI<br>ADDRE                                    | ERKEY H<br>E. CIRCLE DI<br>ILS<br>TIONS<br>ESSES                                     | IALL<br>2. & GRAND RIVER AVEN<br>COMMON NAME<br>OFFICIAL NAME<br>ABBREVIATION                                                                                                    | JE<br>BERKEY HALL<br>BERKEY HALL<br>BERKEY HALL<br>0002 BERKEY                                                                                                    | Rows per page:<br>uilding List<br>2<br>ACTIVE SQFT:<br>CONSTR COST:<br>REPL VALUE:                                                      | 100 ¥ 1-100 of 16                                                                    | 45<br>5 ( < 1 > >1 |
| 02 BI<br>WENE<br>DETAIL<br>ADDITI<br>ADDRE<br>PROJE                             | ERKEY H<br>E. CIRCLE DI<br>ILS<br>TIONS<br>ESSES<br>ECTS                             | IALL<br>2. & GRAND RIVER AVEN<br>COMMON NAME<br>OFFICIAL NAME<br>ABBREVIATION                                                                                                    | JE<br>: BERKEY HALL<br>: BERKEY HALL<br>: BERKEY HALL<br>: BERKEY HALL<br>: OO22 BERKEY<br>BRK, CLASSROOM<br>BUILDING<br>: MSU                                                | Rows per page:<br>uilding List<br>2<br>ACTIVE SQFT:<br>CONSTR COST:<br>REPL VALUE:                                                      | 100 ¥ 1-100 of 16                                                                    | 45<br>5 ( < 1 > >1 |
| 02 BE<br>WEENE<br>ADDITI<br>ADDITI<br>ADDRE<br>PROJE                            | ERKEY H<br>E. CIRCLE DF<br>ILS<br>TIONS<br>ESSES<br>ECTS<br>MENTS                    | ALL<br>& GRAND RIVER AVEN<br>COMMON NAME<br>CORTICIAL NAME<br>ABBREVIATION<br>ALLASES<br>OWNED                                                                                                    | JE<br>BERKEY HALL<br>BERKEY HALL<br>BERKEY HALL<br>BERKEY HALL<br>BERKEY, BERKEY,<br>BUILDING<br>MSU<br>N_ACADEMIC                                                            | Rows per page:<br>uilding List<br>2<br>ACTIVE SQFT:<br>CONSTR COST:<br>REPL VALUE:<br>BUILDING TYPE:                                    | 100 • 1-100 of 16<br>152,169<br>\$1,177,019<br>\$30,045,948<br>GEN FUND              | 45<br>5 ( < 1 > >1 |
| 02 BE<br>DETAIL<br>ADDITI<br>ADDRE<br>PROJE<br>DOCUM                            | ERKEY H<br>E. CIRCLE DF<br>ILS<br>TIONS<br>ESSES<br>ECTS<br>MENTS                    | ALL<br>& GRAND RIVER AVEN<br>COMMON NAME<br>OFFICIAL NAME<br>ABBREVIATION<br>ALLASES<br>OWNED<br>ZONE<br>ORIG ARCHITECT<br>T <sup>1</sup> STATUS                                                                                                    | JE<br>BERKEY HALL<br>BERKEY HALL<br>BERKEY HALL<br>BERKEY HALL<br>BERKEY HALL<br>BERKEY HALL<br>BERKEY<br>BRK, CLASSROOM<br>BUILDING<br>MSU<br>N.ACADEMIC<br>MUNSON<br>ACTIVE | Rows per page:<br>uilding List<br>2<br>ACTIVE SOFT:<br>CONSTR COST:<br>CONSTR COST:<br>REPL VALUE:<br>BUILDING TYPE:<br>BUILDING USAGE: | 100 • 1-100 of 16-<br>152,169<br>\$1,177,019<br>\$30,045,948<br>GEN FUND<br>ACADEMIC | 45<br>5 ( < 1 > >1 |
| 02 BH<br>DETAIL<br>ADDITI<br>ADDRE<br>PROJE<br>DOCUM<br>CAMPI<br>CAMPI<br>NF    | ERKEY H<br>E. CIRCLE DI<br>LLS<br>TIONS<br>ESSES<br>ECTS<br>MENTS<br>TUS<br>FRASTRUC | ALL<br>COMMON NAME<br>OFFICIAL NAME<br>ABBREVIATION<br>ALIASES<br>OWNED<br>ZONE<br>ORIG ARCHITECT                                                                                                    | JE<br>BERKEY HALL<br>BERKEY HALL<br>BERKEY HALL<br>BERKEY HALL<br>BERKEY HALL<br>BERKEY, BERKEY,<br>BUILDING<br>MSU<br>N.ACADEMIC<br>MUNSON<br>ACTIVE<br>1947                 | Rows per page:<br>uilding List<br>2<br>ACTIVE SOFT:<br>CONSTR COST:<br>CONSTR COST:<br>REPL VALUE:<br>BUILDING TYPE:<br>BUILDING USAGE: | 100 • 1-100 of 16-<br>152,169<br>\$1,177,019<br>\$30,045,948<br>GEN FUND<br>ACADEMIC | 45<br>5 ( < 1 > >1 |
| 02 BI<br>DETAIL<br>ADDITI<br>ADDRE<br>PROJE<br>DOCUM<br>CAMPU<br>CAMPU<br>M INF | ERKEY H<br>E. CIRCLE DI<br>LLS<br>TIONS<br>ESSES<br>ECTS<br>MENTS<br>TUS<br>FRASTRUC | Image: A second diversion of the second diversion of the second diteratined diversion of the second diversion of the se | JE<br>BERKEY HALL<br>BERKEY HALL<br>BERKEY HALL<br>BERKEY HALL<br>BERKEY HALL<br>BERKEY, BERKEY,<br>BUILDING<br>MSU<br>N.ACADEMIC<br>MUNSON<br>ACTIVE<br>1947                 | Rows per page:<br>uilding List<br>2<br>ACTIVE SOFT:<br>CONSTR COST:<br>CONSTR COST:<br>REPL VALUE:<br>BUILDING TYPE:<br>BUILDING USAGE: | 100 • 1-100 of 16-<br>152,169<br>\$1,177,019<br>\$30,045,948<br>GEN FUND<br>ACADEMIC | 45<br>5 ( < 1 > >1 |

Clicking on any of the items on the left will take you into that information.

- 1. Projects will take you to the <u>records project database</u> where you can find the files for a specific project for the building you selected.
- 2. Documents will take you to <u>Meridian Explorer</u> and the files will be filtered by the building you had selected.
  - Anytime you see a padlock icon, you will need to use your MSU credentials to access the files.
  - All IPF employees have access, any external user will need to request access to secure files.

7

### 1.1.1.2 Land Entities

The FIT Land Entities list will provide users information about all land entities in MSU's database.

| MAIN MENU                                                                                                    | <   | LAND E | ENTITIES   |                                     |                  | 4          |
|----------------------------------------------------------------------------------------------------|-----|--------|------------|-------------------------------------|------------------|------------|
| A HOME                                                                                                    |     | N      | IUMBER 个 1 | NAME                                |                  | STATUS Y   |
|                                                                                                    | ~   | ~      | 0401       | AKERS GOLF COURSE - GROUNDS         | DOCMANGMT        | ACTIVE     |
| Q LAND ENTITIES                                                                                                    |     | × (    | 2032       | BRIDGES                             | DOCMANGMT        | ACTIVE     |
| Q PROJECTS                                                                                                    | ~   | × (    | 2034       | CENTRAL CONTROL                     | MAJORSYS         | ACTIVE     |
| MAPS     MAPS     MAP     MAP     MA | ~   | ~      | 2035       | SNOWMELT SYSTEM                     | MAJORSYS         | ACTIVE     |
| PANORAMIC PHOTOGRAPHY                                                                                                    | ~   | ~      | 2037       | NATURAL GAS DISTRIBUTION            | MAJORSYS         | ACTIVE     |
| CAMPUS ADDRESSES                                                                                                    | ~   | ~      | 2060       | PARKING                             | DOCMANGMT        | ACTIVE     |
| Q CONSTRUCTION STANDARDS                                                                                                    | ~   | ~      | 2070       | ROADS                               | MAJORSYS         | ACTIVE     |
| C FACILITY/INFRASTRUCTURE DOCUME                                                                                                    | NTS | ~      | 2075       | RIGHT OF WAY, EASMENTS, LEGAL SURVY | DOCMANGMT        | ACTIVE     |
| DEFINITIONS                                                                                                    |     | ~      | 2086       | TOPOS AERIAL SURVEYS AND MAPS       | DOCMANGMT        | ACTIVE     |
| 叫 WHAT'S NEW?                                                                                                    |     | ~      | 3001       | ART AND MONUMENTS                   | DOCMANGMT        | ACTIVE     |
| The old version of this application is                                                                                                    | •   |        |            | Rows per page: 10                   | 0 ▼ 1-100 of 798 | < < 1 > >I |

land entity search

Once in the land entities area, users can filter the list or scroll to find the entity they want more information about. There are drop down lists that grant access to more informational lists or to the files in Meridian Explorer pertaining to that specific land entity.

- 1. Type in a entity number, name or alias and click enter. You can also scroll.
- 2. Click on the arrow next to the entity name to access the drop down list of options or click on the entity number to open the project list for that land entity.
- 3. Filtering on multiple data sets is available by clicking on the filter icon next to the column headers.
- 4. Users can download the information into an excel spreadsheet for use.
- 5. Notice the rows returned and how many records you can view at a time.

#### 1.1.1.3 Project Database

The FIT Project Database grants users access to the list of projects for the facilities and infrastructure at MSU. *To search for projects within a certain building, it is best to start in the building search.* 

| MAIN MENU      | < |
|----------------|---|
| ♠ HOME         |   |
| Q BUILDINGS    | ~ |
|                |   |
| Q PROJECTS     | ^ |
| Q SEARCH       |   |
| COVER SHEETS   |   |
| ? HELP         |   |
| Project Search |   |

Users can search for information using project keywords (portions of project names, project numbers, building names, building numbers).

| SEARCH CC  | OVER SHEETS | S HELP  |              |              |            |              |               |
|------------|-------------|---------|--------------|--------------|------------|--------------|---------------|
| PROJECT D  | ATABASE     |         |              | Q, Proje     | ct keyword |              | C @           |
| PROJECT NO | NAME        | BLDG NO | BLDG<br>NAME | туре 🔻       | YEAR T 1   | REL PROJECTS | REL BUILDINGS |
|            |             |         |              | Enter a sear | ch term    |              |               |

#### project search

• Type the keyword and hit enter. This will return results that have that keyword in the project name, number, building name or number.

| PROJECT DA | ATABASE drain til                                                                                 | e 😢        |                                | ٩١     |          |              | C 🕷  |
|------------|---------------------------------------------------------------------------------------------------|------------|--------------------------------|--------|----------|--------------|------|
| PROJECT NO | NAME                                                                                              | BLDG<br>NO | BLDG NAME                      | түре 🔻 | YEAR T 1 | REL PROJECTS | REL  |
| REC064814  | SEWER<br>DISTRIBUTION<br>- CAMPUS<br>DRAIN TILES                                                  | 9572       | SEWER<br>DISTRIBUTION          | LEGACY | 1950     |              | ,957 |
| REC100584  | BOTANY FIELD<br>LAB COMPLEX<br>- DRAIN TILES<br>OF MAIN<br>FARM AND<br>STORMWATER<br>DISTRIBUTION | CX0452     | BOTANY<br>FIELD LAB<br>COMPLEX | LEGACY | 1969     |              | ,CX  |
|            | ANTHONY<br>HALL - DRAIN                                                                           |            | ANTHONY                        |        |          |              |      |

project keyword search

• Filter the list further by typing another keyword. DO NOT HIT ENTER - this will clear the previous keyword search and you will start over.

| PROJECT D  | ATABAS E drain ti                                                                                    | BLDG   |                                | Q farm             | ×                      | C de    |
|------------|----------------------------------------------------------------------------------------------------|--------|--------------------------------|--------------------|------------------------|---------|
| PROJECT NO | NAME                                                                                                 | NO     | BLDG NAME                      | ТҮРЕ 🝸             | YEAR T 1 REL PROJECTS  | REL E   |
| REC100584  | BOTANY<br>FIELD LAB<br>COMPLEX -<br>DRAIN TILES<br>OF MAIN<br>FARM AND<br>STORMWATER<br>DISTRIBUTION | CX0452 | BOTANY<br>FIELD LAB<br>COMPLEX | LEGACY             | 1969                   | ,CX0    |
| PR221666   | SEWER<br>DISTRIBUTION<br>- FARM DRAIN<br>TILE<br>MAPPING                                             | 9572   | SEWER<br>DISTRIBUTION          | PROJECT<br>REQUEST | 2022                   | ,957    |
|            |                                                                                                    |        |                                | Rows per page:     | 50 ▼ 1-2 of 2  < < 1 > | •<br>>> |

- Click on the project number to access the project files in Meridian Explorer, print a project cover sheet or copy the project information (number and name) to the clipboard.
- Click on any of the column header filters to filter the results further.

| PROJECT D                  |                                                                                                   | tile 😣     |                                | Q farm             |          |
|----------------------------|---------------------------------------------------------------------------------------------------|------------|--------------------------------|--------------------|----------|
| PROJECT NO 个               | NAME                                                                                              | BLDG<br>NO | BLDG NAME                      | ТҮРЕ 🔻             | YEAR T 1 |
| REC100584<br>Project Links | BOTANY<br>FIELD LAB<br>COMPLEX -<br>DRAIN TILES<br>OF MAIN<br>ARM AND<br>TORMWATER<br>ISTRIBUTION | CX0452     | BOTANY<br>FIELD LAB<br>COMPLEX | LEGACY             | 1969     |
| 🖶 Cover                    | EWER<br>Sheet ISTRIBUTION<br>FARM DRAIN<br>ILE<br>JAPPING                                         | 9572       | SEWER<br>DISTRIBUTION          | PROJECT<br>REQUEST | 2022     |

project list options

#### 1.1.1.4 Facility and infrastructure documents

The FIT Facility and infrastructure documents link takes you to a page that mimics the home page of Meridian Explorer. Users will have access to the same 'Views' they would have access to on the Meridian Explorer home page.

| III- | FACILITIES INFORMATIO              | N TO |                         |                                                                                              |                                 | A MICHIGAN STATE UNIVERSITY                                                                  |  |
|------|------------------------------------|------|-------------------------|----------------------------------------------------------------------------------------------|---------------------------------|----------------------------------------------------------------------------------------------|--|
| MAIN | MENU                               | <    |                         | CAL ARCHIVES<br>of pre-filtered searches that allow users to access documents s              | uch as Unit Repo                | rts, Construction Standards, Building Floor Plans, and project                               |  |
| ń    | HOME                               |      |                         | ments and drawings via Meridian Explorer, the web-based EDMS                                 |                                 | we a username and password currently, please refer to the Help                               |  |
| Q    | BUILDINGS                          | ~    |                         | ir <u>home page</u> .                                                                        |                                 | ne a destruinte and paderrera canterery prease rerer to the resp                             |  |
| Q    | LAND ENTITIES                      |      |                         |                                                                                              |                                 |                                                                                              |  |
| Q    | PROJECTS                           | ~    | These                   | dings and Infrastructure<br>views are setup to search for documents and drawings             | The                             | ministrative Documents<br>se views are set up to search for administrative documents         |  |
| 2    | MAPS                               | ~    | about                   | buildings, land entities, and major systems.                                                 | such as reports and SDS sheets. |                                                                                              |  |
| 2    | PANORAMIC PHOTOGRAPHY              | ~    | Operational Floor Plans |                                                                                              | ê                               | Safety Data Sheets<br>SDS and MSDS for IPF departments,                                      |  |
| Q    | CAMPUS ADDRESSES                   | ~    |                         | PDF and CAD versions of building floor plans that incl                                       |                                 | SUS and MSUS for IPE departments.                                                            |  |
| ۹    | CONSTRUCTION STANDARDS             | ~    | Ê                       | Utility Distribution Systems<br>Files related to utility distribution systems.               | ê                               | IPF Unit Reports<br>IPF unit wide and department specific reports.                           |  |
| Ca.  | FACILITY/INFRASTRUCTURE DOCUMEN    | NTS  |                         |                                                                                              |                                 |                                                                                              |  |
| 0    | DEFINITIONS                        | _    | Ê                       | All Building and Infrastructure Files<br>All files in the document management system related | Ê                               | Policies, Procedures and References<br>IPF unit and department specific policies, procedures |  |
| 囤    | WHAT'S NEW?                        |      | Ô                       | Record Documents<br>Archived project related documents stored in the docu                    | ê                               | Forms and Templates<br>IPF unit and department specific forms and templates                  |  |
| The  | old version of this annlication is |      |                         | Documents                                                                                    |                                 |                                                                                              |  |

# 1.2 Logging In

# • Use your **MSU NetID** and **password**.

# Sign in

https://dms.ipf.msu.edu

| Username | spartyfan |         |        |
|----------|-----------|---------|--------|
| Password | •••••     |         |        |
|          |           | Sign in | Cancel |

• If it isn't working, type **campusad**\ in front of your **MSU NetID** to get to the correct domain.

# Sign in

https://dms.ipf.msu.edu

| Username | campusad\spartyfan |         |        |  |  |  |
|----------|--------------------|---------|--------|--|--|--|
| Password | ••••••             |         |        |  |  |  |
|          |                    | Sign in | Cancel |  |  |  |

## 1.2.1 Personal Settings

Users can set their avatar photo, choose where they want files to download, change the default language and change the viewer options.

To access the settings, click on your user name in the top right corner of the application window.

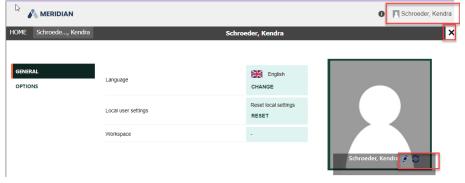

To return to the Home screen, click the 'X' or the 'HOME' tab.

## 1.3 Meridian Explorer Interface

| Wiews       Favorites       Saved searches       Saved searches | Recently used<br>Operational Floor<br>Plans Files by Record ID Facilities D Reports (st |                                             |
|-----------------------------------------------------------------|-----------------------------------------------------------------------------------------|---------------------------------------------|
| l l l l l l l l l l l l l l l l l l l                           | Views                                                                                   | Building & Infrastructure Information       |
|                                                                 | Building & Infrastructure Information                                                   | Operational Floor Plans                     |
| •                                                               | Administrative Documents                                                                | Electrical Engineering Operations Files     |
|                                                                 | ∃ System Views                                                                          | Central Control Operations Files            |
|                                                                 |                                                                                         | All Building and Infrastructure Files       |
|                                                                 |                                                                                         | Equip ID audit                              |
|                                                                 |                                                                                         | Facility Condition Assessments              |
|                                                                 |                                                                                         | Equipment & Materials - Archives            |
|                                                                 |                                                                                         | Drawings - Archives                         |
|                                                                 |                                                                                         | Documents and General Warranties - Archives |
|                                                                 |                                                                                         | Campus Maps                                 |

#### 1.3.1 Views

- 'Views' a way to group common information with similar properties.
- 'Presentation Views' links to searches that return a filtered set of files.

\*The views and presentation views may be modified by system administrators at any time.\*

- <u>Building & Infrastructure Information</u> Any information in Meridian pertaining to the buildings or infrastructure. Both Record documents and working copies can be found using this view. All searches conducted by and centered around BUILDING
  - Operational Floor Plans (Small Scales Floor Plans)
  - All Building & Infrastructure Files (Any files having to do with buildings or campus infrastructure)
  - Equipment & Materials Archives (Submittals, Shop Drawings, Product Data, Warranties, Testing & Reading, Service and Maintenance, Training from Manufacturers)
  - Drawings Archives (As-Builts, Control Drawings, Bid Sets, Surveys, Design Development, etc - drawings sets from projects)
  - Documents and General Warranties Archives (Specifications, Addenda, Bulletins, Correspondence, Reports, Studies, Testing, general Warranties, etc - documentation from projects)

- Central Control Operations Files served by drawings, HVAC Control files, current buildings operations
- Electrical Engineering Operations Files current building one line diagrams, arc flash surveys, campus distribution

## <u>Administrative Documents</u>

- Safety Data Sheets (IPF departmental safety data sheets maintained by Health and Safety Office)
- Standards for Construction (IPF Front End Documents, Design Guidelines, Technical Specifications and Standard Details)
- Forms and Templates (IPF departmental forms)
- User Manuals and References (training manuals, helpful hints, searching guides)
- Policies, Procedures & References (departmental policies, procedures and reference documents,)
- IPF Unit Reports (Divisional Reports, Weekly Reports, Monthly Reports, Utility Consumption Reports, etc.)
- Facilites Data Reports (static) (Annual facility data reports formerly building data book)
- Tasks (efforts or information not related to projects)
- <u>System Views (DO NOT USE)</u> These are administrative views that link to the FIT webpage for easy access to the views list above. These views should not be used, as they do not return all the information without being accessed through different means. These views mimic the ones above, but will not return ALL search results if you use them through Explorer.

- From the 'Views' menu, expand the grouping, then use the scroll bar to find the 'Presentation View' that best represents the documents you are searching for.
- Double click to open the view.

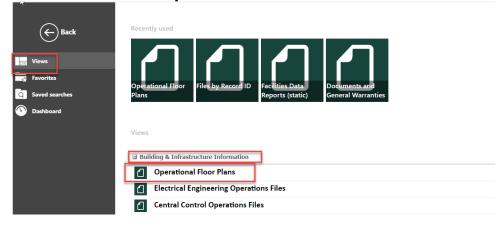

If you return home, but need to get back to a previous view or screen, you can use the back button.

#### 1.3.1.1 Presentation View

Once you click on the 'Presentation View', Explorer will open the 'View Page' that shows the items that match the 'Presentation View's' filters. From here the user can further filter the search criteria to get the information they want using the two searching options.

Below is the general layout of the 'Presentation View' window.

| Property-based n      | Folders               | Show Filters | -Hide Navigation | Operational Floo                                     |      |    |        |                              |                | ;     |
|-----------------------|-----------------------|--------------|------------------|------------------------------------------------------|------|----|--------|------------------------------|----------------|-------|
| ype text to find here | 3                     | ۹            |                  | DOC SUBCLASS BUILDING NAME                           |      |    |        |                              | REVISION NUM   | . REV |
| ile Name:             | Type part of the text |              | - 189<br>- 199   | BASE FLOOR P BERKEY HALL                             | 0002 | 01 | FIRST  | O_0002_01_BA                 |                |       |
| uilding Numbers:      | Type the exact value  | *            | - 🖄              | BASE FLOOR P BERKEY HALL<br>BASE FLOOR P BERKEY HALL | 0002 | 01 | FIRST  | O_0002_01_BA<br>O 0002 02 BA |                |       |
| uilding Name:         | Type the exact value  | *            | - 100<br>- 120   | BASE FLOOR P BERKEY HALL<br>BASE FLOOR P BERKEY HALL | 0002 | 02 | SECOND | O_0002_02_BA.                |                |       |
| loor Search:          | Type the exact value  | ~            |                  | BASE FLOOR P BERKEY HALL                             | 0002 | 03 | THIRD  | O 0002 03 BA.                |                |       |
|                       |                       |              | 四                | BASE FLOOR P BERKEY HALL                             | 0002 | 03 | THIRD  | O_0002_03_BA.                |                |       |
|                       |                       |              |                  | BASE FLOOR P BERKEY HALL                             | 0002 | 04 | FOURTH | O_0002_04_BA.                | . 19           |       |
|                       |                       |              | 2                | BASE FLOOR P BERKEY HALL                             | 0002 | 04 | FOURTH | O_0002_04_BA.                | . 19           |       |
|                       |                       |              | . 😰              | BASE FLOOR P BERKEY HALL                             | 0002 | A  | ATTIC  | O_0002_A_BAS.                | . 10           |       |
|                       |                       |              | 2                | BASE FLOOR P BERKEY HALL                             | 0002 | А  | ATTIC  | O_0002_A_BAS.                | . 10           |       |
|                       |                       |              | _                |                                                      |      |    |        |                              |                |       |
|                       |                       |              | 0 Items selected | SIK ∢ I ≻ N I &                                      |      |    |        |                              | 1 - 50 of 4574 | 1     |
|                       |                       |              |                  |                                                      |      |    |        |                              |                |       |
|                       |                       |              |                  |                                                      |      |    |        |                              |                |       |
|                       |                       |              |                  |                                                      |      |    |        |                              |                |       |
|                       |                       |              |                  |                                                      |      |    |        |                              |                |       |
|                       |                       |              | - 1              |                                                      |      |    |        |                              |                |       |

From the Presentation view, you can get back to the home page by clicking the 'Home button in the top left corner.

1.3.1.1.1 Search

## Search:

Once the view is selected, the user will automatically be taken to the 'Search' window. There are two different searching options available in the Navigation Pane. The view you selected will automatically default to a preselected search type, but you can change this anytime.

- Only available choices are displayed, meaning if it doesn't exist in Meridian, it will not be in the choices.
- Searches are smart, once you choose one value, the other lists filter down to only available choices for the item you selected.
  - 1. <u>Form Search</u> Allows user to type in a value or select from a drop down of available choices.
  - Property Based Navigation allows user to type in a value or toggle a check box to select a choice (not everything is displayed if the lists are long - you will have to type in the filter box).

| 6                                     |            | DIAN           |                |  |
|---------------------------------------|------------|----------------|----------------|--|
| <b>Ю</b> МЕ                           | Search     | Display Review | w              |  |
| Navig                                 | ation View | Folder         | s Thow Filters |  |
| Property-based navigation Form Search |            |                |                |  |
|                                       |            |                | CReset         |  |

1.3.1.1.1.1 Form Search

## Form Search:

- The drop down lists take longer to open, be patient. You can also type exact values in the search field if you know them.
- Use the arrow to open the drop down list of values.

| Navigation View        | igation Form Search   | Show Filters | • |
|------------------------|-----------------------|--------------|---|
| Type text to find here |                       | ۹            |   |
| File Name:             | Type part of the text |              |   |
| Building Numbers:      | Type the exact value  | ¥            | 1 |
| Building Name:         | Type the exact value  | ~            |   |
| Floor Search:          | Type the exact value  | ¥            |   |

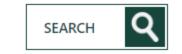

• note some lists have multiple pages of values. Use the arrows to get to the next page.

(+) + → +

| Property-based navig   | gation Form Search    | Save      |    |
|------------------------|-----------------------|-----------|----|
| Type text to find here |                       | ۹         | (  |
| File Name:             | Type part of the text |           |    |
| Building Numbers:      | 1                     | Y         |    |
| Building Name:         | 0002                  |           |    |
| Floor Search:          | 0003                  |           |    |
|                        | 0003B                 |           |    |
|                        | 0005                  |           | U  |
|                        | 0006                  |           |    |
|                        | 0008                  |           |    |
|                        | 0009                  |           |    |
|                        | 0011                  |           |    |
| (+) »                  | 0012                  |           |    |
|                        | 0013                  |           | 11 |
| Operational Flo        | 0014                  |           |    |
| Documents              | 0015                  | •         |    |
| Documenta              | I                     | of 20 🕨 🕨 | 2  |
|                        |                       |           |    |

- Type a value in the field to narrow down the search results.
- Once you have your search criteria filled in, click the SEARCH button and results will display. The other drop down lists will filter further as well.

| Property-based na      | avigation Form Search     | - 1 |
|------------------------|---------------------------|-----|
| Type text to find here | <b>Q</b>                  | I.  |
| File Name:             | Type part of the text     |     |
| Building Numbers:      | 167                       |     |
| Building Name:         | 0167                      |     |
| Floor Search:          | 🛯 🖣 Page 🔢 of 1   🕨 🕅   🍣 |     |
|                        |                           | 15  |
|                        |                           |     |
|                        |                           |     |
| ⊕   »                  | SEARCH Q                  | 1   |

1.3.1.1.1.2 Property Based Navigation

## **Property Based Navigation:**

- Remember these lists are long and not everything will be displayed (see below for example 20 of 779 hits displayed).
- Use the filter (type and hit enter) to find your choice if it is not in the list.
- Once you check the box, the other fields will filter further and search results will be displayed.

| 1        | Na      | vigation Vi  | iew  | Folders     | T Show Filters | ч |
|----------|---------|--------------|------|-------------|----------------|---|
|          |         |              |      | Form Search | Save           |   |
|          |         |              |      | 1-          | C Reset        |   |
|          | vne te  | ext to find  | here |             | Q              |   |
| <u> </u> |         | g Numbe      |      |             |                |   |
|          |         | _            | 15   |             |                |   |
| 2        | 0 of 77 | 9 hits       |      | Filter      |                |   |
|          |         | 0002         |      |             |                |   |
|          |         | 0003         |      |             |                |   |
|          |         | 0003B        |      |             |                |   |
|          |         | 0005         |      |             |                |   |
|          |         | 0006         |      |             |                |   |
|          |         | 8000         |      |             |                |   |
|          |         | 0009         |      |             |                |   |
|          |         | 0011         |      |             |                |   |
|          |         | 0012         |      |             |                |   |
|          |         | 0013         |      |             |                |   |
|          |         | 0014<br>0015 |      |             |                |   |
|          |         | 0015         |      |             |                |   |
|          |         | 0018         |      |             |                |   |
|          |         | 0019         |      |             |                |   |
|          |         | 0020         |      |             |                |   |
|          |         | 0020         |      |             |                |   |
|          |         | 0021         |      |             |                |   |
|          |         | 0022         |      |             |                |   |
|          |         | 0025         |      |             |                |   |
|          |         | 0020         |      |             |                |   |

| Type text to find here | Q |                  | DOC SUBCLASS BUILDING NAME | BUILDING NUM | FLOO |
|------------------------|---|------------------|----------------------------|--------------|------|
| Building Numbers       | - | . 💽              | BASE FLOOR P IPF           | 0167         | 01   |
| 1 of 1 hits 0167       |   | - 🖄              | BASE FLOOR P IPF           | 0167         | 01   |
| 0167                   |   | . 😭              | BASE FLOOR P IPF           | 0167         | G    |
|                        |   | <b>FA</b>        | BASE FLOOR P IPF           | 0167         | G    |
| Building Name          |   | 0 Items selected | <b>S</b> IN 4 I P NI       | 1 - 6 of 6   |      |
| Floor Search           |   |                  |                            |              |      |
| 01                     |   |                  |                            |              |      |
| G                      |   |                  |                            |              |      |
| R R                    |   |                  |                            |              |      |

#### 1.3.1.1.1.3 'Buildings' Search

Multi-Building Projects and system limitations.

Databases like Meridian and FAMIS only allow for a one-to-one building/project relationship even though in reality there may be several buildings that are affected by the project.

- If we used the BUILDING NAME field for searching in Explorer, the user would only get results where that building was the 'primary building' selected in the database.
- To ensure the user gets EVERYTHING related to that building when they search, we have to use the 'BUILDINGS' property, which is the building number.

The Records Project Database allows us to relate ALL the buildings associated with a project.

CP08261

PLANT AND SOIL SCIENCE - ADDITION 1 - MOLECULAR PLANT SCIENCES AND CHEMISTRY - COOLING TOWER

Record ID: 63093 Project Year: 2008 Project Source: CAPITAL

#### Related Projects

,CP10057 - REC67167,

**Primary Building** 0086 PLANT AND SOIL SCIENCE **Related Buildings** 0163 CHEMISTRY 0178 PLANT BIOLOGY 2037 NATURAL GAS DISTRIBUTION 2070 ROADS 3007 PATHWAYS 3011 SITE FURNISHINGS 3013 CHILLED WATER DISTRIBUTION 9570 STEAM DISTRIBUTION 9571 WATER DISTRIBUTION 9572 SEWER DISTRIBUTION 9573 ELECTRICAL DISTRIBUTION 9574 STREET LIGHT DISTRIBUTION 9576 COMMUNICATION DISTRIBUTION

# These buildings are then populated in a field in Meridian called 'Buildings'.

| cument Classificat                     | tion Location - Project Equipment Notes DMS History                                                                                                    |
|----------------------------------------|----------------------------------------------------------------------------------------------------|
| ocation                                |                                                                                                    |
| Building                               | 0086 V                                                                                                    |
| Buildings                              | ,0086,0163,0178,2037,3013,9571,9572,9570,9573,9576,2070,3007,301<br>1,9574,                                                                                                    |
|                                        |                                                                                                    |
| Project                                |                                                                                                    |
| -                                      | 63093 🚰 Source CAPITAL 🗸                                                                                                    |
| Project<br>Record ID<br>Project Number | 63093       Source       CAPITAL       Source         CP08261       Related       ,CP10057 - REC67167,       Recent and a second and a second |
| Record ID                              |                                                                                                    |

## What if I don't know the building number?

You would use the Facilities Information Tool (<u>https://apps.gis.msu.edu/facilities-information-</u> tool/v4/facilities/buildings), which has links to multiple resources to help the user search for information.

In Explorer, if you search on a building number and open the building name drop down, you may see multiple different building names. These are there because the building you selected is also part of projects that were multi-building projects.

| File Name:           | Type part of the text         |
|----------------------|-------------------------------|
| Buildings:           | 0003 💌                        |
| Building Name:       | ×                             |
| Project Info:        | 1407 S HARRISON               |
| Doc Class:           | ABRAMS PLANETARIUM            |
| Dee SubClass:        | ALL CAMPUS BUILDINGS          |
| Doc SubClass:        | ALUMNI CHAPEL                 |
| Doc SubClass Detail: | ANTHONY HALL                  |
| Description:         | ART AND MONUMENTS             |
| Source Company:      | AUDITORIUM                    |
|                      | BERKEY HALL                   |
| Equipment Info:      | CHEMISTRY                     |
|                      | COMMUNICATION DISTRIBUTION    |
|                      | ELECTRICAL DISTRIBUTION       |
|                      | EVENTS                        |
|                      | FARRALL HALL                  |
|                      | FOOD SCIENCE                  |
|                      | HANNAH ADMINISTRATION         |
|                      | 🛯 🖣 🔄 Page 🔢 1 of 1   🕨 🕅   🧞 |
|                      |                               |

© 2023 Michigan State University

# **Saved Searches:**

Users can save the searches they conducted by clicking on the 'Save' button. Saving a search will save the properties searched against or the filters, not the documents.

| HOME Search           | Display Review        |              | Drawings - Archiv    | ves                              |             |                             | ×          |
|-----------------------|-----------------------|--------------|----------------------|----------------------------------|-------------|-----------------------------|------------|
| Navigation View       |                       | Show Filters | -II- Hide Navigation |                                  |             |                             |            |
| Type text to find her | e                     | <b>1</b> Q   |                      |                                  |             |                             | DRAW       |
| File Name:            | Type part of the text |              |                      | 2069 - IPF - RE<br>CP07086 - STE | CONTROL DRA | CONTROL DIA<br>BUILDING CON | NC<br>. AL |
| Buildings:            | 0167                  | ~            | 卤                    | CP12155 - NAT                    | CONTROL DRA | IPF-ROOM 29D                | AL         |
| Building Name:        | Type the exact value  |              | . 🖻                  | PR050563 - IPF                   | CONTROL DRA | HVAC 8 - SEQU               | . NC       |
| Project Info:         | Type part of the text | •            | . 🖄                  | PR050563 - IPF                   | CONTROL DRA | BUILDING CON                | . AL       |
| Doc SubClass:         | CONTROL DRAWINGS      | ~            | <b>D</b>             | PR172151 - CE                    | CONTROL DRA | CONTROL CAB                 | . 1        |
| Discipline Search:    | Type the exact value  | ~            | _rta                 | DD170151_CE                      |             |                             | -1         |
| Description:          | Type part of the text |              | 0 Items selected     | 14 4 1 1                         | ) N I 2     | 1 - 50 of 50                | ۰ ک        |
| Volume:               | Type part of the text |              |                      |                                  |             |                             |            |
| Source Company:       | Type part of the text | ~            |                      |                                  |             |                             |            |
| ⊕   »                 |                       |              |                      |                                  |             |                             |            |

# Name the search:

| SAVE FILTER       |                             |
|-------------------|-----------------------------|
| Enter a name<br>I | IPF     Control Drawings    |
|                   | SHOW FILTER 🚓 OK 🗸 CANCEL 🔇 |

## After you hit 'OK', then following message will appear:

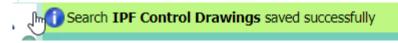

From the 'Home' page, click on 'Saved Searches' from the menu on the left and your saved searches will appear.

| <ul> <li>Views</li> <li>Favorites</li> <li>Saved searches</li> <li>Dashboard</li> </ul> | Saved searches |
|-----------------------------------------------------------------------------------------|----------------|

1.3.1.1.1.5 Reset

#### **Reset:** To clear your search filters, click on Reset: 🖍 MERIDIAN HOME Search Display Review -**-|-**⊦ Navigation View Show Filters Folders Property-based navigation Form Search Save CReset Q Type text to find here File Name: Type part of the text Buildings: 0167 × Building Name: Type the exact value ×

(

#### 1.3.1.1.2 Results Pane

| Q   |            | S.      | PROJECT INFO    | DOC SUBCLASS | DESCRIPTION    | DRAWING NUM | SHEET NUMBER | DISCIPLINE | DOCUMENT DA    |
|-----|------------|---------|-----------------|--------------|----------------|-------------|--------------|------------|----------------|
|     | 内          |         | 2069 - IPF - RE | CONTROL DRA. | CONTROL DIA    | NONE        | 0001         | MECHANICAL | 01/01/1992 5:0 |
|     | - <b>D</b> |         | CP07086 - STE   | CONTROL DRA. | BUILDING CON.  | ALL         | 1-2          | MECHANICAL | 07/28/2010 4:0 |
| ~   | 2          |         | CP12155 - NAT   | CONTROL DRA. | IPF-ROOM 29D.  | . ALL       | 1-5          | ELECTRICAL | 02/01/2016 5:0 |
| ~   | . 💕        |         | PR050563 - IPF  | CONTROL DRA. | HVAC 8 - SEQU. | NONE        | 0002         | MECHANICAL | 07/10/2007 4:0 |
| ~   | . <b>D</b> |         | PR050563 - IPF  | CONTROL DRA. | BUILDING CON.  | ALL         | 1-2          | MECHANICAL | 07/10/2007 4:0 |
| ~   | - 🖄        |         | PR172151 - CE   | CONTROL DRA. | CONTROL CAB.   | . 1         | 1-4          | MECHANICAL | 03/31/2017 4:0 |
| ~   | 内          |         | PR172151 - CE   | CONTROL DRA. | CONTROL CAB.   | . 1         | 1-1          | MECHANICAL | 03/31/2017 4:0 |
|     | 2          |         | PR172151 - CE   | CONTROL DRA. | CONTROL CAB.   | . 2         | 1-4          | MECHANICAL | 03/31/2017 4:0 |
|     | - <b>D</b> |         | PR172151 - CE   | CONTROL DRA. | CONTROL CAB.   | . 4         | 1-4          | MECHANICAL | 03/31/2017 4:0 |
| v   | - <b>D</b> |         | PR172151 - CE   | CONTROL DRA. | CONTROL CAB.   |             | 1-5          | MECHANICAL | 03/31/2017 4:0 |
| ~   | - <b>D</b> |         | PR172151 - CE   | CONTROL DRA. | CONTROL CAB.   | . 3         | 1-5          | MECHANICAL | 03/31/2017 4:0 |
|     | <b>D</b>   |         | PR172151 - CE   | CONTROL DRA. | CONTROL CAB.   | . 5         | 1-7          | MECHANICAL | 03/31/2017 4:0 |
| - 1 | 2          |         | PR172151 - CE   | CONTROL DRA. | CONTROL CAB.   | . 1         | 1-5          | MECHANICAL | 03/31/2017 4:0 |
| - 1 | - <b>D</b> |         | PR172151 - CE   | CONTROL DRA. | CONTROL CAB.   | . 2         | 1-3          | MECHANICAL | 03/31/2017 4:0 |
| - 1 | b          |         |                 |              |                |             |              |            |                |
| - 1 | 0 Items s  | elected | 14 4 1          |              |                |             |              |            |                |

The 'Results Pane' is the area of Explorer where the search results are displayed.

1.3.1.1.2.1 Display

## **Display:**

SEARCH

Users can change the way their results are displayed in the window.

|                                                                                   | DIAN    |        |   |
|-----------------------------------------------------------------------------------|---------|--------|---|
| HOME Search                                                                       | Display | Review |   |
| <ul> <li>Q Preview</li> <li>□ Preview in Wind</li> <li>→ Move to Right</li> </ul> | ow      | dium   |   |
| Type text to find he                                                              | re      |        | ٩ |

- 1. Pay attention to the number of results displayed at the bottom of the results window. If there are more than what is displayed, use the arrows to get to the next set of results.
- 2. If it says there are results, but you don't see any files, move the line down to expand the results window.

|                  | IPF Control Drawings |              | ×          |
|------------------|----------------------|--------------|------------|
| Hide Navigation  | 2                    |              |            |
|                  |                      |              |            |
| 0 Items selected |                      | 1 - 50 of 50 | <u>.</u> . |
|                  |                      | 0            | 1          |
|                  |                      | -            |            |

1.3.1.1.2.2 Review

## **Review:**

Click on the 'Review' menu to download, view, print, or create an excel of the file(s). You must have one or more files selected for the options to be available to use.

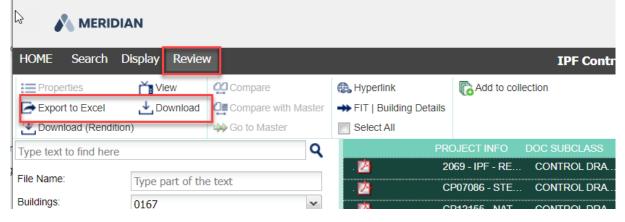

# Export to Excel:

Users can export the results to an excel report. This does not bring along the files, it is just a report with the metadata about the files. You will still need to download the associated files if you want to have them as well.

Select the files, then either right-click and select 'export to excel' or click on the 'Review' menu and select 'Export to Excel.

|                                                                                                    | DOC CLASS                                                                                                    | DOCUMENT T                                                                                                    |       |                                                                                                    | 000 301                                                                          | ICLASS                                                                          | DOC SUBCLA                                                                                                    |                                                               |
|----------------------------------------------------------------------------------------------------|----------------------------------------------------------------------------------------------------|----------------------------------------------------------------------------------------------------|-------|----------------------------------------------------------------------------------------------------|----------------------------------------------------------------------------------|---------------------------------------------------------------------------------|----------------------------------------------------------------------------------------------------|---------------------------------------------------------------|
| E                                                                                                    | DOCUMENT                                                                                                    | Project Docu                                                                                                    | me    | 0029 - NATURA                                                                                                    | BUDG                                                                             | ET                                                                              |                                                                                                    |                                                               |
| E 🔪                                                                                                    | DOCUMENT                                                                                                    | Project Docu                                                                                                    | me    | 0029 - NATURA                                                                                                    | BUDG                                                                             | ET                                                                              |                                                                                                    |                                                               |
| <b>E</b>                                                                                                    | DOCUMENT                                                                                                    | Droiget Docu                                                                                                    | me    | 0029 - NATURA                                                                                                    | BUDG                                                                             | ET                                                                              |                                                                                                    |                                                               |
| <u>F</u>                                                                                                    | Properties                                                                                                    | Docu                                                                                                    | me    | 0029 - NATURA                                                                                                    | BUDG                                                                             | ET                                                                              |                                                                                                    |                                                               |
| <u>F</u>                                                                                                    | View                                                                                                    | Docu                                                                                                    | me    | 0029 - NATURA                                                                                                    | CONS                                                                             | TRUCTIO                                                                         |                                                                                                    |                                                               |
| <u>F</u>                                                                                                    | Tiew in tab                                                                                                    | Docu                                                                                                    | ime   | 0029 - NATURA                                                                                                    | CHAN                                                                             | GE ORDEF                                                                        | R CHANGE                                                                                                    | ORI                                                           |
| <u>F</u>                                                                                                    | Hyperlink                                                                                                    | Docu                                                                                                    | me    | 0029 - NATURA                                                                                                    | CHAN                                                                             | GE ORDEF                                                                        | R CHANGE                                                                                                    | ORI                                                           |
| <u>F</u>                                                                                                    | 🛓 Download                                                                                                    | Docu                                                                                                    | me    | 0029 - NATURA                                                                                                    | CHAN                                                                             | GE ORDEF                                                                        | R REQUEST                                                                                                    | Г                                                             |
| <u>F</u>                                                                                                    | 🕙 Download (Re                                                                                                    | endition) Docu                                                                                                    | me    | 0029 - NATURA                                                                                                    | CONT                                                                             | RACT                                                                            | ARCHITE                                                                                                    | CT/I                                                          |
|                                                                                                    | 🐺 FIT   Building                                                                                                    | Details                                                                                                    |       |                                                                                                    |                                                                                  |                                                                                 | A DOLUTE                                                                                                    |                                                               |
| Items selected                                                                                                    | Export to Exc                                                                                                    | el 🤊                                                                                                    |       |                                                                                                    |                                                                                  |                                                                                 |                                                                                                    |                                                               |
| _                                                                                                    | 🐝 Go to Master                                                                                                    | -                                                                                                    |       |                                                                                                    |                                                                                  |                                                                                 |                                                                                                    |                                                               |
| 0029_DO(                                                                                                    | Add to collect                                                                                                    | ion NSE                                                                                                    | NS_PI | LANT_CENTER                                                                                                    | _2000-11-                                                                        | 10.tif                                                                          |                                                                                                    |                                                               |
| ocument Pro                                                                                                    | Print rendition                                                                                                    | s                                                                                                    |       |                                                                                                    |                                                                                  |                                                                                 |                                                                                                    |                                                               |
|                                                                                                    | Compare                                                                                                    |                                                                                                    |       |                                                                                                    |                                                                                  |                                                                                 |                                                                                                    |                                                               |
| File Name                                                                                                    |                                                                                                    | I DOG                                                                                                    |       |                                                                                                    | DISTENSEN                                                                        | IS PLANE                                                                        | CENTER 20                                                                                                    |                                                               |
|                                                                                                    | Select All                                                                                                    | _                                                                                                    | 0_00  | NTRACT_AE_CH                                                                                                    | NOTENOLI                                                                         | 0_10411                                                                         |                                                                                                    | 00-                                                           |
| Doc SubClass                                                                                                    | Select All                                                                                                    | CONTRAC                                                                                                    | _     | NTRACT_AE_CH                                                                                                    | NOTENOEI                                                                         |                                                                                 | _02111211_21                                                                                                    |                                                               |
| Doc SubClass                                                                                                    |                                                                                                    |                                                                                                    | _     | NTRACT_AE_CH                                                                                                    |                                                                                  |                                                                                 |                                                                                                    | 500-                                                          |
|                                                                                                    |                                                                                                    | CONTRAC                                                                                                    | _     | NTRACT_AE_CH                                                                                                    |                                                                                  |                                                                                 | All Buildi                                                                                                    |                                                               |
| ME Search                                                                                                    | DIAN                                                                                                    | CONTRAC                                                                                                    | _     | RIRACI_AE_CH                                                                                                    |                                                                                  | ld to collectic                                                                 | All Buildi                                                                                                    |                                                               |
| ME Search Properties                                                                                                    | DIAN<br>Display Review                                                                                                    | CONTRAC                                                                                                    | ст    |                                                                                                    | C Ac                                                                             |                                                                                 | All Buildi                                                                                                    |                                                               |
|                                                                                                    | DIAN<br>Display Review<br>View<br>Jownload                                                                                                    |                                                                                                    | ст    | e – –                                                                                                    | C Ac                                                                             |                                                                                 | All Buildi                                                                                                    |                                                               |
| ME Search<br>Properties<br>Export to Excel<br>Download (Rendr                                                                                       | Display Review                                                                                                    | CONTRAC<br>Compare<br>Compare with Ma                                                                                                    | ст    | <ul> <li>♣ Hyperlink</li> <li>♣ FIT   Building De</li> <li>➡ Select All</li> </ul>                                                                                           | etails<br>DOC CLAS                                                               | ld to collectic                                                                 | All Buildi<br>on<br>CUMENT TY                                                                                   | ing an<br>PROJI                                               |
| ME Search<br>Properties<br>Export to Excel<br>Download (Rendi<br>e text to find here                                                                | DIAN<br>Display Review<br>View<br>View<br>Download<br>tion)                                                                                      | CONTRAC<br>Compare<br>Compare with Ma                                                                                                    | CT    | € Hyperlink<br>→ FIT   Building De<br>Select All                                                                                                    | etails<br>DOC CLAS<br>DOCUME                                                     | ld to collections<br>S DO                                                       | All Buildi<br>on<br>CUMENT TY<br>Project Docume.                                                                | ing an<br>PROJI                                               |
| ME Search<br>ME Search<br>Properties<br>Export to Excel<br>Download (Rendi<br>e text to find here<br>Name:                                          | Display Review                                                                                                    | CONTRAC<br>COmpare<br>Compare with Ma<br>Go to Master                                                                                                    | CT    | <ul> <li>♣ Hyperlink</li> <li>➡ FIT   Building De</li> <li>➡ Select All</li> <li>➡ ➡</li> </ul>                                                                              | etails<br>DOC CLAS<br>DOCUME<br>DOCUME                                           | Id to collections<br>S DO<br>INT P<br>INT P                                     | All Buildi<br>on<br>CUMENT TY<br>Project Docume.                                                                | ing an<br>PROJI<br>002<br>002                                 |
| ME Search<br>Properties<br>Export to Excel<br>Download (Rendi<br>e text to find here<br>Name:<br>ling Numbers:                                      | DIAN<br>Display Review<br>View<br>View<br>Download<br>tion)<br>e                                                                                 | CONTRAC<br>CONTRAC<br>Compare<br>Compare with Ma<br>Go to Master                                                                                                    | aster | <ul> <li>➡ Hyperlink</li> <li>➡ FIT   Building De</li> <li>➡ Select All</li> <li>➡ ➡</li> </ul>                                                                              | etails<br>DOC CLAS<br>DOCUME<br>DOCUME<br>DOCUME                                 | Id to collections<br>S DO<br>INT P<br>INT P<br>INT P                            | All Buildi<br>on<br>CUMENT TY<br>Project Docume.<br>Project Docume.                                             | PROJI<br>002<br>002<br>002                                    |
| ME Search<br>Properties<br>Export to Excel<br>Download (Rendi<br>e text to find here<br>Name:<br>ting Numbers:<br>ting Name:                        | DIAN<br>Display Review<br>View<br>Download<br>tion)<br>e<br>.tif<br>Type the exact v                                                             | CONTRAC<br>CONTRAC<br>COmpare<br>Compare with Ma<br>Go to Master<br>value<br>value                                                                                                    | aster | <ul> <li>e Hyperlink</li> <li>⇒ FIT   Building De</li> <li>Select All</li> <li>€</li> <li>€</li> <li>€</li> <li>€</li> <li>€</li> </ul>                                      | etails<br>DOC CLAS<br>DOCUME<br>DOCUME                                           | Id to collections<br>S DO<br>NT P<br>NT P<br>NT P<br>NT P                       | All Buildi<br>on<br>CUMENT TY<br>Project Docume.                                                                | Ing an<br>PROJI<br>002<br>002<br>002<br>002                   |
| ME Search<br>Properties<br>Export to Excel<br>Download (Rendi<br>e text to find here<br>Name:<br>ting Numbers:<br>ting Name:<br>Class:              | DIAN<br>Display Review<br>View<br>View<br>Download<br>tion)<br>e<br>.tif<br>Type the exact v                                                     | CONTRAC<br>CONTRAC<br>COMPARE<br>Compare with Ma<br>Go to Master<br>value<br>value<br>value                                                                                                    | aster | <ul> <li>➡ Hyperlink</li> <li>➡ FIT   Building De</li> <li>➡ Select All</li> <li>➡ ➡</li> </ul>                                                                              | DOC CLAS<br>DOC CLAS<br>DOCUME<br>DOCUME<br>DOCUME                               | Id to collections<br>S DO<br>INT P<br>INT P<br>INT P<br>INT P<br>INT P          | All Buildi<br>on<br>CUMENT TY<br>Project Docume.<br>Project Docume.<br>Project Docume.                          | PROJI<br>002<br>002<br>002<br>002<br>002                      |
| ME Search<br>Properties<br>Export to Excel<br>Download (Rendi<br>e text to find here<br>Name:<br>ting Numbers:<br>ting Name:<br>Class:<br>SubClass: | Display Review                                                                                                    | CONTRAC<br>CONTRAC<br>COMpare<br>Compare with Ma<br>Go to Master<br>ralue<br>ralue<br>ralue<br>ralue                                                                                                    | aster | <ul> <li>♣ Hyperlink</li> <li>➡ FIT   Building De</li> <li>➡ Select All</li> <li>➡ = .</li> <li>➡ = .</li> <li>➡ = .</li> <li>➡ = .</li> <li>➡ = .</li> <li>➡ = .</li> </ul> | etails<br>DOC CLAS<br>DOC UME<br>DOCUME<br>DOCUME<br>DOCUME<br>DOCUME            | ld to collections<br>S DO<br>INT P<br>INT P<br>INT P<br>INT P<br>INT P<br>INT P | All Buildi<br>20<br>Project Docume.<br>Project Docume.<br>Project Docume.<br>Project Docume.                    | PROJI<br>002<br>002<br>002<br>002<br>002<br>002               |
| ME Search Properties Export to Excel                                                                                                    | DIAN<br>Display Review<br>View<br>Download<br>tion)<br>e<br>.tif<br>Type the exact w<br>Type the exact w<br>Type the exact w<br>Type the exact w | CONTRAC<br>CONTRAC<br>CONTRAC<br>COMPARE<br>Compare<br>Compare with Ma<br>Compare with Ma<br>Compare with | aster | <ul> <li>e Hyperlink</li> <li>⇒ FIT   Building De</li> <li>Select All</li> <li></li></ul>                                                                                    | DOC CLAS<br>DOC CLAS<br>DOCUME<br>DOCUME<br>DOCUME<br>DOCUME<br>DOCUME<br>DOCUME | Id to collection<br>NT P<br>NT P<br>NT P<br>NT P<br>NT P<br>NT P<br>NT P        | All Buildi<br>on<br>Project Docume.<br>Project Docume.<br>Project Docume.<br>Project Docume.<br>Project Docume. | PROJI<br>002<br>002<br>002<br>002<br>002<br>002<br>002<br>002 |

## Set up the excel report

1. Name the file. You can also chose if you want all the search results or just the selected ones.

2. Select the Columns you want in your report. These are already set up, but you can add or remove columns based on your preferences.

3. You can preview the report anytime to check the columns.

| EXPORT             |                |                           |
|--------------------|----------------|---------------------------|
|                    |                |                           |
| General<br>Columns | File name      | Training Manual.xlsx      |
| Preview            | Export         | Selected items            |
|                    | Selected items | 9 Items                   |
|                    | Total items    | 94860 Items               |
|                    | Include URL    | No URL                    |
|                    |                |                           |
|                    |                |                           |
|                    |                |                           |
|                    |                |                           |
|                    |                |                           |
|                    |                |                           |
|                    |                |                           |
|                    |                | RESET 😨 EXPORT 🕞 CANCEL 🔇 |

| Droporty                                                                                                    |                                                                                                    | -                                                                                                    |                                              | Doc Class                                                                                                    |                                                                                                    |                                                                                                    |                                                                                                |
|----------------------------------------------------------------------------------------------------|----------------------------------------------------------------------------------------------------|----------------------------------------------------------------------------------------------------|----------------------------------------------|----------------------------------------------------------------------------------------------------|----------------------------------------------------------------------------------------------------|----------------------------------------------------------------------------------------------------|------------------------------------------------------------------------------------------------|
|                                                                                                    | Set: AMDocumentWorkFlowPropertySet (2                                                                                                    | 2)                                                                                                    |                                              | Document Type Dis                                                                                                    | play Name                                                                                                    |                                                                                                    |                                                                                                |
| Comment                                                                                                    |                                                                                                    |                                                                                                    |                                              | Project Info                                                                                                    |                                                                                                    |                                                                                                    |                                                                                                |
| Manager                                                                                                    |                                                                                                    |                                                                                                    |                                              | Doc SubClass                                                                                                    |                                                                                                    |                                                                                                    |                                                                                                |
| Property                                                                                                    | Set: Custom (120)                                                                                                    |                                                                                                    |                                              | Doc SubClass Detai                                                                                                    | il                                                                                                    |                                                                                                    |                                                                                                |
| Assigned To                                                                                                    |                                                                                                    |                                                                                                    |                                              | Description                                                                                                    |                                                                                                    |                                                                                                    |                                                                                                |
| Building Nan                                                                                                    | ne                                                                                                    |                                                                                                    |                                              | Drawing Number                                                                                                    |                                                                                                    |                                                                                                    |                                                                                                |
| Building Nun                                                                                                    | ber                                                                                                    |                                                                                                    | _                                            | Sheet Number                                                                                                    |                                                                                                    |                                                                                                    |                                                                                                |
| CSI Division                                                                                                    |                                                                                                    |                                                                                                    | •                                            | Source Company                                                                                                    |                                                                                                    |                                                                                                    |                                                                                                |
| CSI Division                                                                                                    | Code                                                                                                    |                                                                                                    |                                              | Document Date                                                                                                    |                                                                                                    |                                                                                                    |                                                                                                |
| CSI Division                                                                                                    | Info                                                                                                    |                                                                                                    |                                              | Volume                                                                                                    |                                                                                                    |                                                                                                    |                                                                                                |
| CSI Format                                                                                                    |                                                                                                    |                                                                                                    |                                              | Building Number                                                                                                    |                                                                                                    |                                                                                                    |                                                                                                |
| CSI Major H                                                                                                    | eading                                                                                                    |                                                                                                    | $\odot$                                      | Building Name                                                                                                    |                                                                                                    |                                                                                                    |                                                                                                |
| CSI Major H                                                                                                    | eading Code                                                                                                    |                                                                                                    |                                              | Floor Number                                                                                                    |                                                                                                    |                                                                                                    |                                                                                                |
| CSI Sub Div                                                                                                    | sion                                                                                                    |                                                                                                    | _                                            | Floor Description                                                                                                    |                                                                                                    |                                                                                                    |                                                                                                |
| CSI Sub Div                                                                                                    | sion Code                                                                                                    |                                                                                                    | ▼                                            | Discipline                                                                                                    |                                                                                                    |                                                                                                    |                                                                                                |
| CSI Sub Div                                                                                                    |                                                                                                    |                                                                                                    |                                              | Equipment Descripti                                                                                                    |                                                                                                    |                                                                                                    |                                                                                                |
| CalculatedD                                                                                                    | ocName                                                                                                    |                                                                                                    |                                              | Equipment ID Prima                                                                                                    |                                                                                                    |                                                                                                    |                                                                                                |
| Crew                                                                                                    |                                                                                                    |                                                                                                    |                                              | Equipment Material                                                                                                    |                                                                                                    |                                                                                                    |                                                                                                |
| Crew Code                                                                                                    |                                                                                                    |                                                                                                    |                                              | Equipment Division                                                                                                    |                                                                                                    |                                                                                                    |                                                                                                |
| DMS Insert                                                                                                    | Date                                                                                                    |                                                                                                    |                                              | Equipment SubDivis                                                                                                    |                                                                                                    |                                                                                                    |                                                                                                |
| DMS Insert                                                                                                    | Jser                                                                                                    |                                                                                                    |                                              | Equipment Status P                                                                                                    | rimary                                                                                                    |                                                                                                    |                                                                                                |
| DMS Modify                                                                                                    | By                                                                                                    |                                                                                                    |                                              | File name                                                                                                    |                                                                                                    |                                                                                                    |                                                                                                |
| DMS Modify                                                                                                    | Date                                                                                                    |                                                                                                    |                                              |                                                                                                    |                                                                                                    |                                                                                                    |                                                                                                |
|                                                                                                    |                                                                                                    |                                                                                                    |                                              | RESET                                                                                                    | EXPORT                                                                                                    |                                                                                                    |                                                                                                |
| DOC CLASS                                                                                                    | DOCUMENT TY PROJECT INFO                                                                                                    | DOC SUBCLA                                                                                                    | ASS                                          |                                                                                                    |                                                                                                    |                                                                                                    |                                                                                                |
| DOC CLASS<br><doc class=""></doc>                                                                                                    |                                                                                                    | DOC SUBCLA<br><doc subcla<="" td=""><td></td><td>DOC SUBCLAS</td><td>DESCRIPTION</td><td>DRAWING NUM</td><td> SHEET</td></doc>                                                                                                    |                                              | DOC SUBCLAS                                                                                                    | DESCRIPTION                                                                                                    | DRAWING NUM                                                                                                    | SHEET                                                                                          |
|                                                                                                    | <document <project="" info="" typ=""></document>                                                                                                    |                                                                                                    | ass>                                         |                                                                                                    | DESCRIPTION<br><description></description>                                                                                                    |                                                                                                    | I SHEET<br>nb <she< td=""></she<>                                                              |
| <doc class=""></doc>                                                                                                    | <document <project="" info="" typ=""><br/><document <project="" info="" typ=""></document></document>                                                                             | <doc subcla<="" td=""><td>ass&gt;<br/>ass&gt;</td><td>DOC SUBCLAS<br/><doc subclass<="" td=""><td>DESCRIPTION<br/><description><br/><description></description></description></td><td>DRAWING NUM<br/><drawing nu<="" td=""><td>I SHEET<br/>nb <she<br>nb <she< td=""></she<></she<br></td></drawing></td></doc></td></doc>                                                                                                    | ass><br>ass>                                 | DOC SUBCLAS<br><doc subclass<="" td=""><td>DESCRIPTION<br/><description><br/><description></description></description></td><td>DRAWING NUM<br/><drawing nu<="" td=""><td>I SHEET<br/>nb <she<br>nb <she< td=""></she<></she<br></td></drawing></td></doc>                                                                                                    | DESCRIPTION<br><description><br/><description></description></description>                                                                                                    | DRAWING NUM<br><drawing nu<="" td=""><td>I SHEET<br/>nb <she<br>nb <she< td=""></she<></she<br></td></drawing>                                                                                                    | I SHEET<br>nb <she<br>nb <she< td=""></she<></she<br>                                          |
| <doc class=""><br/><doc class=""></doc></doc>                                                                                                    | <document <project="" info="" typ=""><br/><document <project="" info="" typ=""><br/><document <project="" info="" typ=""></document></document></document>                        | <doc subcla<br=""><doc subcla<="" td=""><td>ass&gt;<br/>ass&gt;<br/>ass&gt;</td><td>DOC SUBCLAS<br/><doc subclass<br=""><doc subclass<br=""><doc subclass<="" td=""><td>DESCRIPTION<br/><description><br/><description><br/><description></description></description></description></td><td>DRAWING NUN<br/><drawing nu<br=""><drawing nu<="" td=""><td>I SHEET<br/>nb <she<br>nb <she<br>nb <she< td=""></she<></she<br></she<br></td></drawing></drawing></td></doc></doc></doc></td></doc></doc>                                                                                                    | ass><br>ass><br>ass>                         | DOC SUBCLAS<br><doc subclass<br=""><doc subclass<br=""><doc subclass<="" td=""><td>DESCRIPTION<br/><description><br/><description><br/><description></description></description></description></td><td>DRAWING NUN<br/><drawing nu<br=""><drawing nu<="" td=""><td>I SHEET<br/>nb <she<br>nb <she<br>nb <she< td=""></she<></she<br></she<br></td></drawing></drawing></td></doc></doc></doc>                                                                                                    | DESCRIPTION<br><description><br/><description><br/><description></description></description></description>                                                                                                 | DRAWING NUN<br><drawing nu<br=""><drawing nu<="" td=""><td>I SHEET<br/>nb <she<br>nb <she<br>nb <she< td=""></she<></she<br></she<br></td></drawing></drawing>                                                                                                    | I SHEET<br>nb <she<br>nb <she<br>nb <she< td=""></she<></she<br></she<br>                      |
| <doc class=""><br/><doc class=""><br/><doc class=""><br/><doc class=""><br/><doc class=""><br/><doc class=""></doc></doc></doc></doc></doc></doc>  | <pre><document pre="" typ<=""><pre><project info=""></project></pre><pre></pre><pre><pre><pre><pre><pre><pre><pre>&lt;</pre></pre></pre></pre></pre></pre></pre></document></pre> | <doc subcla<br=""><doc subcla<br=""><doc subcla<="" th=""><th>ass&gt;<br/>ass&gt;<br/>ass&gt;<br/>ass&gt;</th><th>DOC SUBCLAS<br/><doc subclass<br=""><doc subclass<br=""><doc subclass<br=""><doc subclass<="" th=""><th>DESCRIPTION<br/><description><br/><description><br/><description><br/><description></description></description></description></description></th><th>DRAWING NUM<br/><drawing nu<br=""><drawing nu<br=""><drawing nu<="" th=""><th>I SHEET<br/>nb <she<br>nb <she<br>nb <she<br>nb <she< th=""></she<></she<br></she<br></she<br></th></drawing></drawing></drawing></th></doc></doc></doc></doc></th></doc></doc></doc>                                                                                                    | ass><br>ass><br>ass><br>ass>                 | DOC SUBCLAS<br><doc subclass<br=""><doc subclass<br=""><doc subclass<br=""><doc subclass<="" th=""><th>DESCRIPTION<br/><description><br/><description><br/><description><br/><description></description></description></description></description></th><th>DRAWING NUM<br/><drawing nu<br=""><drawing nu<br=""><drawing nu<="" th=""><th>I SHEET<br/>nb <she<br>nb <she<br>nb <she<br>nb <she< th=""></she<></she<br></she<br></she<br></th></drawing></drawing></drawing></th></doc></doc></doc></doc>                                                                                                    | DESCRIPTION<br><description><br/><description><br/><description><br/><description></description></description></description></description>                                                                 | DRAWING NUM<br><drawing nu<br=""><drawing nu<br=""><drawing nu<="" th=""><th>I SHEET<br/>nb <she<br>nb <she<br>nb <she<br>nb <she< th=""></she<></she<br></she<br></she<br></th></drawing></drawing></drawing>                                                          | I SHEET<br>nb <she<br>nb <she<br>nb <she<br>nb <she< th=""></she<></she<br></she<br></she<br>  |
| <doc class=""> <doc class=""> <doc class=""> <doc class=""> <doc class=""> <doc class=""></doc></doc></doc></doc></doc></doc>                      | <pre><document pre="" typ<=""><pre><project info=""></project></pre><pre></pre><pre><pre><pre><pre><pre><pre><pre>&lt;</pre></pre></pre></pre></pre></pre></pre></document></pre> | <doc subcla<br=""><doc subcla<br=""><doc subcla<br=""><doc subcla<="" td=""><td>ass&gt;<br/>ass&gt;<br/>ass&gt;<br/>ass&gt;</td><td>DOC SUBCLAS<br/><doc subclass<br=""><doc subclass<br=""><doc subclass<br=""><doc subclass<="" td=""></doc></doc></doc></doc></td><td>DESCRIPTION<br/><description><br/><description><br/><description><br/><description></description></description></description></description></td><td>DRAWING NUM<br/><drawing nu<br=""><drawing nu<br=""><drawing nu<br=""><drawing nu<br=""><drawing nu<="" td=""><td>I SHEET<br/>nb <she<br>nb <she<br>nb <she<br>nb <she< td=""></she<></she<br></she<br></she<br></td></drawing></drawing></drawing></drawing></drawing></td></doc></doc></doc></doc>                                                                                                    | ass><br>ass><br>ass><br>ass>                 | DOC SUBCLAS<br><doc subclass<br=""><doc subclass<br=""><doc subclass<br=""><doc subclass<="" td=""></doc></doc></doc></doc>                                                                                                    | DESCRIPTION<br><description><br/><description><br/><description><br/><description></description></description></description></description>                                                                 | DRAWING NUM<br><drawing nu<br=""><drawing nu<br=""><drawing nu<br=""><drawing nu<br=""><drawing nu<="" td=""><td>I SHEET<br/>nb <she<br>nb <she<br>nb <she<br>nb <she< td=""></she<></she<br></she<br></she<br></td></drawing></drawing></drawing></drawing></drawing>  | I SHEET<br>nb <she<br>nb <she<br>nb <she<br>nb <she< td=""></she<></she<br></she<br></she<br>  |
| <doc class=""> <doc class=""> <doc class=""> <doc class=""> <doc class=""> <doc class=""> <doc class=""></doc></doc></doc></doc></doc></doc></doc> | <pre><document pre="" typ<=""><pre><project info=""></project></pre><pre></pre><pre><pre><pre><pre><pre><pre><pre>&lt;</pre></pre></pre></pre></pre></pre></pre></document></pre> | <doc subcli<br=""><doc subcli<br=""><doc subcli<br=""><doc subcli<br=""><doc subcli<="" td=""><td>ass&gt;<br/>ass&gt;<br/>ass&gt;<br/>ass&gt;<br/>ass&gt;<br/>ass&gt;</td><td>DOC SUBCLAS<br/><doc subclass<br=""><doc subclass<br=""><doc subclass<br=""><doc subclass<br=""><doc subclass<="" td=""><td>DESCRIPTION<br/><description><br/><description><br/><description><br/><description></description></description></description></description></td><td>DRAWING NUM<br/><drawing nu<br=""><drawing nu<br=""><drawing nu<br=""><drawing nu<br=""><drawing nu<="" td=""><td>I SHEETI<br/>nb <she<br>nb <she<br>nb <she<br>nb <she< td=""></she<></she<br></she<br></she<br></td></drawing></drawing></drawing></drawing></drawing></td></doc></doc></doc></doc></doc></td></doc></doc></doc></doc></doc>                                                                | ass><br>ass><br>ass><br>ass><br>ass><br>ass> | DOC SUBCLAS<br><doc subclass<br=""><doc subclass<br=""><doc subclass<br=""><doc subclass<br=""><doc subclass<="" td=""><td>DESCRIPTION<br/><description><br/><description><br/><description><br/><description></description></description></description></description></td><td>DRAWING NUM<br/><drawing nu<br=""><drawing nu<br=""><drawing nu<br=""><drawing nu<br=""><drawing nu<="" td=""><td>I SHEETI<br/>nb <she<br>nb <she<br>nb <she<br>nb <she< td=""></she<></she<br></she<br></she<br></td></drawing></drawing></drawing></drawing></drawing></td></doc></doc></doc></doc></doc>                                                                | DESCRIPTION<br><description><br/><description><br/><description><br/><description></description></description></description></description>                                                                 | DRAWING NUM<br><drawing nu<br=""><drawing nu<br=""><drawing nu<br=""><drawing nu<br=""><drawing nu<="" td=""><td>I SHEETI<br/>nb <she<br>nb <she<br>nb <she<br>nb <she< td=""></she<></she<br></she<br></she<br></td></drawing></drawing></drawing></drawing></drawing> | I SHEETI<br>nb <she<br>nb <she<br>nb <she<br>nb <she< td=""></she<></she<br></she<br></she<br> |
| <doc class=""> <doc class=""> <doc class=""> <doc class=""> <doc class=""> <doc class=""></doc></doc></doc></doc></doc></doc>                      | <pre><document pre="" typ<=""><pre><project info=""></project></pre><pre></pre><pre><pre><pre><pre><pre><pre><pre>&lt;</pre></pre></pre></pre></pre></pre></pre></document></pre> | <doc subcli<br=""><doc subcli<br=""><doc subcli<br=""><doc subcli<br=""><doc subcli<="" td=""><td>ass&gt;<br/>ass&gt;<br/>ass&gt;<br/>ass&gt;<br/>ass&gt;<br/>ass&gt;</td><td>DOC SUBCLAS<br/><doc subclass<br=""><doc subclass<br=""><doc subclass<br=""><doc subclass<br=""><doc subclass<="" td=""><td>DESCRIPTION<br/><description><br/><description><br/><description><br/><description></description></description></description></description></td><td>DRAWING NUM<br/><drawing nu<br=""><drawing nu<br=""><drawing nu<br=""><drawing nu<br=""><drawing nu<="" td=""><td>I SHEETI<br/>nb <she<br>nb <she<br>nb <she<br>nb <she< td=""></she<></she<br></she<br></she<br></td></drawing></drawing></drawing></drawing></drawing></td></doc></doc></doc></doc></doc></td></doc></doc></doc></doc></doc>                                                                | ass><br>ass><br>ass><br>ass><br>ass><br>ass> | DOC SUBCLAS<br><doc subclass<br=""><doc subclass<br=""><doc subclass<br=""><doc subclass<br=""><doc subclass<="" td=""><td>DESCRIPTION<br/><description><br/><description><br/><description><br/><description></description></description></description></description></td><td>DRAWING NUM<br/><drawing nu<br=""><drawing nu<br=""><drawing nu<br=""><drawing nu<br=""><drawing nu<="" td=""><td>I SHEETI<br/>nb <she<br>nb <she<br>nb <she<br>nb <she< td=""></she<></she<br></she<br></she<br></td></drawing></drawing></drawing></drawing></drawing></td></doc></doc></doc></doc></doc>                                                                | DESCRIPTION<br><description><br/><description><br/><description><br/><description></description></description></description></description>                                                                 | DRAWING NUM<br><drawing nu<br=""><drawing nu<br=""><drawing nu<br=""><drawing nu<br=""><drawing nu<="" td=""><td>I SHEETI<br/>nb <she<br>nb <she<br>nb <she<br>nb <she< td=""></she<></she<br></she<br></she<br></td></drawing></drawing></drawing></drawing></drawing> | I SHEETI<br>nb <she<br>nb <she<br>nb <she<br>nb <she< td=""></she<></she<br></she<br></she<br> |
| <doc class=""> <doc class=""> <doc class=""> <doc class=""> <doc class=""> <doc class=""></doc></doc></doc></doc></doc></doc>                      | <pre><document pre="" typ<=""><pre><project info=""></project></pre><pre></pre><pre><pre><pre><pre><pre><pre><pre>&lt;</pre></pre></pre></pre></pre></pre></pre></document></pre> | <doc subcli<br=""><doc subcli<br=""><doc subcli<br=""><doc subcli<br=""><doc subcli<="" td=""><td>ass&gt;<br/>ass&gt;<br/>ass&gt;<br/>ass&gt;<br/>ass&gt;<br/>ass&gt;</td><td>DOC SUBCLAS<br/><doc subclass<br=""><doc subclass<br=""><doc subclass<br=""><doc subclass<br=""><doc subclass<="" td=""><td>DESCRIPTION<br/><description><br/><description><br/><description><br/><description><br/><description><br/><description></description></description></description></description></description></description></td><td>DRAWING NUM<br/><drawing nu<br=""><drawing nu<br=""><drawing nu<br=""><drawing nu<br=""><drawing nu<="" td=""><td>I SHEET<br/>nb <she<br>nb <she<br>nb <she<br>nb <she< td=""></she<></she<br></she<br></she<br></td></drawing></drawing></drawing></drawing></drawing></td></doc></doc></doc></doc></doc></td></doc></doc></doc></doc></doc> | ass><br>ass><br>ass><br>ass><br>ass><br>ass> | DOC SUBCLAS<br><doc subclass<br=""><doc subclass<br=""><doc subclass<br=""><doc subclass<br=""><doc subclass<="" td=""><td>DESCRIPTION<br/><description><br/><description><br/><description><br/><description><br/><description><br/><description></description></description></description></description></description></description></td><td>DRAWING NUM<br/><drawing nu<br=""><drawing nu<br=""><drawing nu<br=""><drawing nu<br=""><drawing nu<="" td=""><td>I SHEET<br/>nb <she<br>nb <she<br>nb <she<br>nb <she< td=""></she<></she<br></she<br></she<br></td></drawing></drawing></drawing></drawing></drawing></td></doc></doc></doc></doc></doc> | DESCRIPTION<br><description><br/><description><br/><description><br/><description><br/><description><br/><description></description></description></description></description></description></description> | DRAWING NUM<br><drawing nu<br=""><drawing nu<br=""><drawing nu<br=""><drawing nu<br=""><drawing nu<="" td=""><td>I SHEET<br/>nb <she<br>nb <she<br>nb <she<br>nb <she< td=""></she<></she<br></she<br></she<br></td></drawing></drawing></drawing></drawing></drawing>  | I SHEET<br>nb <she<br>nb <she<br>nb <she<br>nb <she< td=""></she<></she<br></she<br></she<br>  |

# When you are finished, click 'Export'

RESET

| ackground tasks | Waiting | 0% |
|-----------------|---------|----|
|                 | -       |    |
|                 |         |    |
|                 |         |    |
|                 |         |    |
|                 |         |    |

Open the file or select where you want the excel file to be saved.

## **Download:**

Users can download one, some, or all files that were returned in the results pane.

Select the files you want to download, then click the download button on the left.

|                       | VIAN                  |           |                         |            |                |      |
|-----------------------|-----------------------|-----------|-------------------------|------------|----------------|------|
| IOME Search           | Display Review        |           |                         |            | All Buildin    | g ar |
| Properties            | 📺 View 🖸 Compare      |           | 🚓 Hyperlink             | R Add to c | collection     |      |
| Export to Excel       | Download Compare wi   | th Master | → FIT   Building Detail | s          |                |      |
| 🕙 Download (Rendit    | ion) 😽 Go to Maste    | ſ         | Select All              |            |                |      |
| ype text to find here | 2                     | Q         | •                       | OC CLASS   | DOCUMENT TY F  | RO   |
|                       |                       |           | - E                     | DOCUMENT   | Project Docume | 002  |
| ile Name:             | .tif                  |           | E                       | DOCUMENT   | Project Docume | 002  |
| uilding Numbers:      | Type the exact value  | ~         | . 🖻                     | DOCUMENT   | Project Docume | 002  |
| uilding Name:         | Type the exact value  | ~         | . 🖻                     | DOCUMENT   | Project Docume | 002  |
| oc Class:             | Type the exact value  | ~         | . 🖻                     | DOCUMENT   | Project Docume | 002  |
| oc SubClass:          | Type the exact value  | ~         | . 🖻                     | DOCUMENT   | Project Docume | 002  |
| oc SubClass Detail:   | Type part of the text | ~         | . 🖻                     | DOCUMENT   | Project Docume | 002  |

You may be prompted to select the location you would like the saved files to go or the file(s) may go straight to your downloads folder on your PC.

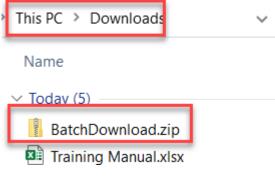

## View:

\*\*\*This viewer does NOT work. Click on Download to view the file.\*\*\*

### **Properties:**

To view the information about the file, click on 'Properties'. The Properties pane will open. Different document types have different tabs to click through and the download options at the top.

|                        | IAN                  |                |                                       |                   |                   |                  | Sch          | nroeder, Kendra   |
|------------------------|----------------------|----------------|---------------------------------------|-------------------|-------------------|------------------|--------------|-------------------|
| MOME Search            | Display Review       | N              | All                                   | Building and Infi | rastructure Files | 5                |              | ×                 |
| Properties             | Ŭ View<br>↓ Download | Compare        | Hyperlink                             | Cetails           | llection          |                  |              |                   |
| Townload (Rendition    | on)                  | 🐝 Go to Master | Select All                            |                   |                   |                  |              |                   |
| Type text to find here |                      |                | ۹                                     | DOC CLASS         | DOCUMENT TY       |                  | DOC SUBCLASS | DOC SUBCLAS       |
| File Name:             | .tif                 |                |                                       | DOCUMENT          | Project Docume    | 0029 - NATURA    |              | D<br>ER CHANGE OF |
| Building Numbers:      | Type the exact       | value          | · · · · · · · · · · · · · · · · · · · | DOCUMENT          |                   |                  |              |                   |
| Building Name:         | Type the exact       | value          |                                       |                   |                   |                  |              |                   |
| Doc Class:             | Type the exact       | value          | 1 Items selecte                       | d ∥4 4            | ▶ N   2           |                  | 1 - 5        | 50 of 94860   💉 🔹 |
| Doc SubClass:          | Type the exact       | value          | ✓ 0029_DO                             | C_CCD_02_1999-1   | 2-27.tif          |                  |              |                   |
| Doc SubClass Detail:   | Type part of th      |                | Document Pr                           | roperties Revisi  | ion History       |                  |              |                   |
| Doc SubDetail:         | Type the exact       | value          | Y                                     |                   |                   |                  |              |                   |
| Description:           | Type part of th      | e text         | File Name                             |                   | 0029_DOC_C        | CD_02_1999-12-27 | '.tif        |                   |
| Project Info:          | Type the exact       | value          | Doc SubClass                          |                   | CONSTRUCT         | ION CHANGE DIRE  | ECTIVES      |                   |
| Equip Division:        | Type the exact       | value          | Floor Descripti                       | ion               | No Value          |                  |              |                   |
| Equip SubDivision:     | Type part of th      | e text         | · ·                                   |                   |                   |                  |              |                   |
| Discipline Search:     | Type the exact       | value          | Floor Number                          |                   | No Value          |                  |              |                   |
| Equipment Info:        | Type the exact       | value          | <ul> <li>Revised By</li> </ul>        |                   | No Value          |                  |              |                   |
| Equip Material Type:   | Type part of th      | e text         | Revision Date                         |                   | No Value          |                  |              |                   |
| Equip Manufacturer:    | Type the exact       | value          |                                       |                   |                   |                  |              |                   |
| Floor Search:          | Type the exact       | value          | Revision Log [                        | Description       | No Value          |                  |              |                   |
| (+)   »                |                      | SEARCH         | Revision Num                          | ber               | 0                 |                  |              |                   |

# To return to previous screens, click this X

| 🗟 🔥 MERIDI             | AN                      |                     |                          |            |                   |               | <ul> <li>Schro</li> </ul> | eder, Kendra |
|------------------------|-------------------------|---------------------|--------------------------|------------|-------------------|---------------|---------------------------|--------------|
| HOME Search I          | Display Review          | <i>i</i>            | All Buildi               | ng and Inf | rastructure Files |               |                           | 🔶 🗙          |
| Properties             | <b>View</b>             | Compare             | 🚓 Hyperlink              | Radd to co | llection          |               |                           |              |
| Export to Excel        | 🛃 Download              | Compare with Master | ➡ FIT   Building Details |            |                   |               |                           |              |
| W Download (Rendition  | n)                      | 🐝 Go to Master      | Select All               |            |                   |               |                           |              |
| Type text to find here |                         | ٩                   | DO                       |            | DOCUMENT TY F     |               | OOC SUBCLASS              | DOC SUBCLAS  |
| The Merry              | -                       |                     | . 🖻 🛛 🛛 D                | OCUMENT    | Project Docume    | 0029 - NATURA | CONSTRUCTIO               | . 📋          |
| File Name:             | .tif                    |                     | . 📝 🛛 D                  | OCUMENT    | Project Docume    | 0029 - NATURA | CHANGE ORDER              | CHANGE OF    |
| Ruilding Numbers:      | The state of the second |                     | _                        |            |                   |               |                           |              |

1.3.1.1.3 Collections

## **Collections:**

Unlike saved searches, which save the search criteria or filters, collections are a way for the users to save a group of files in Meridian Explorer and be able to retrieve them without having to download them externally.

To create a collection, conduct a search, select the files, then click 'Add to collection'.

|                        | DIAN             |                     |                       |              |                     |                |         |
|------------------------|------------------|---------------------|-----------------------|--------------|---------------------|----------------|---------|
| HOME Search            | Display Review   | v                   |                       |              | Drawings            | - Archives     |         |
| Properties             | <b>T</b> View    | Compare             | 🕵 Hyperlink           | R Add to c   | ollection           |                |         |
| Export to Excel        | 🛃 Download       | Compare with Master | → FIT   Building Deta | ails         |                     |                |         |
| 🕙 Download (Rendit     | ion)             | 🐝 Go to Master      | Select All            |              |                     |                |         |
| Type text to find here | ;                | ٩                   |                       | PROJECT INFO | DOC SUBCLAS         | SS DESCRIPTION | DRAWING |
| File Name:             | Type part of th  | e text              | i . 🔁                 | 0298 - COMMU | AS-BUILT            | COMMUNICATI    | 3       |
| Buildings:             | 0002             | *                   | . 🖄                   | 0298 - COMMU | AS-BUILT            | COMMUNICATI    | 4       |
| Building Name:         | Type the exact   | value 🗸             | · 🖄                   | 0298 - COMMU | AS-BUILT            | COMMUNICATI    | 5       |
| Project Info:          | Type part of th  |                     | . 🖄                   | 0298 - COMMU | AS-BUILT            | COMMUNICATI    | 6       |
| Doc SubClass:          | Type part of the | e text 💌            | 5 Items selected      | 14 4         | IN I 2 <sup>2</sup> |                |         |
| Discipline Search:     | Type the exact   | value 💌             |                       |              |                     | 0.40 K         |         |
| Description:           | Type part of th  | e text              |                       | ASBLT_C2AE_( |                     | 2-12.pdf       |         |
| Volume:                | Type part of th  | e text              | Document Prope        | erties Revis | sion History        |                |         |

Select whether you are creating a new collection or adding the files to an existing collection. If new, name the collection. If existing, select the collection. Then click OK.

| Existing   | E Select a collection |      |                          |             |    |  |            |
|------------|-----------------------|------|--------------------------|-------------|----|--|------------|
| New        | CN                    |      | Name                     | Description |    |  |            |
| New        | CN                    | r.   | IPF Control Drawings     |             |    |  |            |
| Renditions | 0                     | r.   | IPF tab as of 6-2022     |             |    |  |            |
|            |                       |      | Kedzie TAB               |             |    |  |            |
|            |                       | R.   | Visio control drawings   |             |    |  |            |
|            |                       | 14 4 | Page 1 of 1   🕨 🕅 🖓 25 💌 |             | ОК |  | 1 - 4 of 4 |
|            |                       |      |                          |             |    |  |            |

| ADD TO COLLECTION |                         |                    |                                                                           |   |  |  |  |  |  |
|-------------------|-------------------------|--------------------|---------------------------------------------------------------------------|---|--|--|--|--|--|
| E                 | New collection:         | Training Manual    |                                                                           |   |  |  |  |  |  |
| CN                | Collection type:        | Private collection |                                                                           | ~ |  |  |  |  |  |
| ο                 |                         |                    |                                                                           |   |  |  |  |  |  |
|                   | 0007 M                  |                    |                                                                           |   |  |  |  |  |  |
| 0                 | 5 items added to Traini | ng Manual (O refe  | erences), <b>0</b> skipped, <b>0</b> out of scope. Click here to see them |   |  |  |  |  |  |

To view your collections, click on 'Collections', then select the one you would like to access.

| HOME Collections Display Review                                                                                  | Collections                           |
|----------------------------------------------------------------------------------------------------|---------------------------------------|
| Edit       Image: New collection       Image: Hide Navigation         X       Delete       Image: Show documents |                                       |
| Search here                                                                                                    | PROJECT INFO DOC SUBCLASS DESCRIPTION |
| NAME DESCRIPTION REC                                                                                             | . 🖄 0298 - COMMU AS-BUILT COMMUNICA   |
| IPF Control Drawings                                                                                             | 0298 - COMMU AS-BUILT COMMUNICA       |
| IPF tab as of 6-2022                                                                                             | 0298 - COMMU AS-BUILT COMMUNICA       |
| Kedzie TAB                                                                                                    | 0 Items selected                      |
| Training Manual                                                                                                  |                                       |
| Visio control drawings                                                                                           |                                       |
|                                                                                                    |                                       |
|                                                                                                    |                                       |
| I of 1   ▶ ↓   25 ▼ 1 - 5 of 5                                                                                   |                                       |
| Collections                                                                                                    |                                       |
| De sum entre Cellestienes                                                                                        |                                       |
| Documents Collections                                                                                            |                                       |

To leave collections, click the home menu button, Documents or the 'x' button.

## 1.4 Use FIT

Now with all the background of how to use Meridian Explorer, we strongly urge you to access the system using the <u>Facilities</u> <u>Information Tool</u>. This will pre-filter the search results based on how you are getting to the files (Building or Project) and the searching will be a lot faster and easier for you.

As always, Facilities Information Services is available to help in anyway we can:

FIS Hotline: 517-353-3434

FIS Support Portal: https://fissupport.ipf.msu.edu/Main/

- submit a ticket for system support
- submit a ticket for an information request
- submit a ticket with a data correction if you find any mistakes in the system

search knowledge based articles for hints and help email for help:

- fissupport@ipf.msu.edu (support for software systems)
- fisrequests@ipf.msu.edu (for an information request)

Stop by in person to Room 103